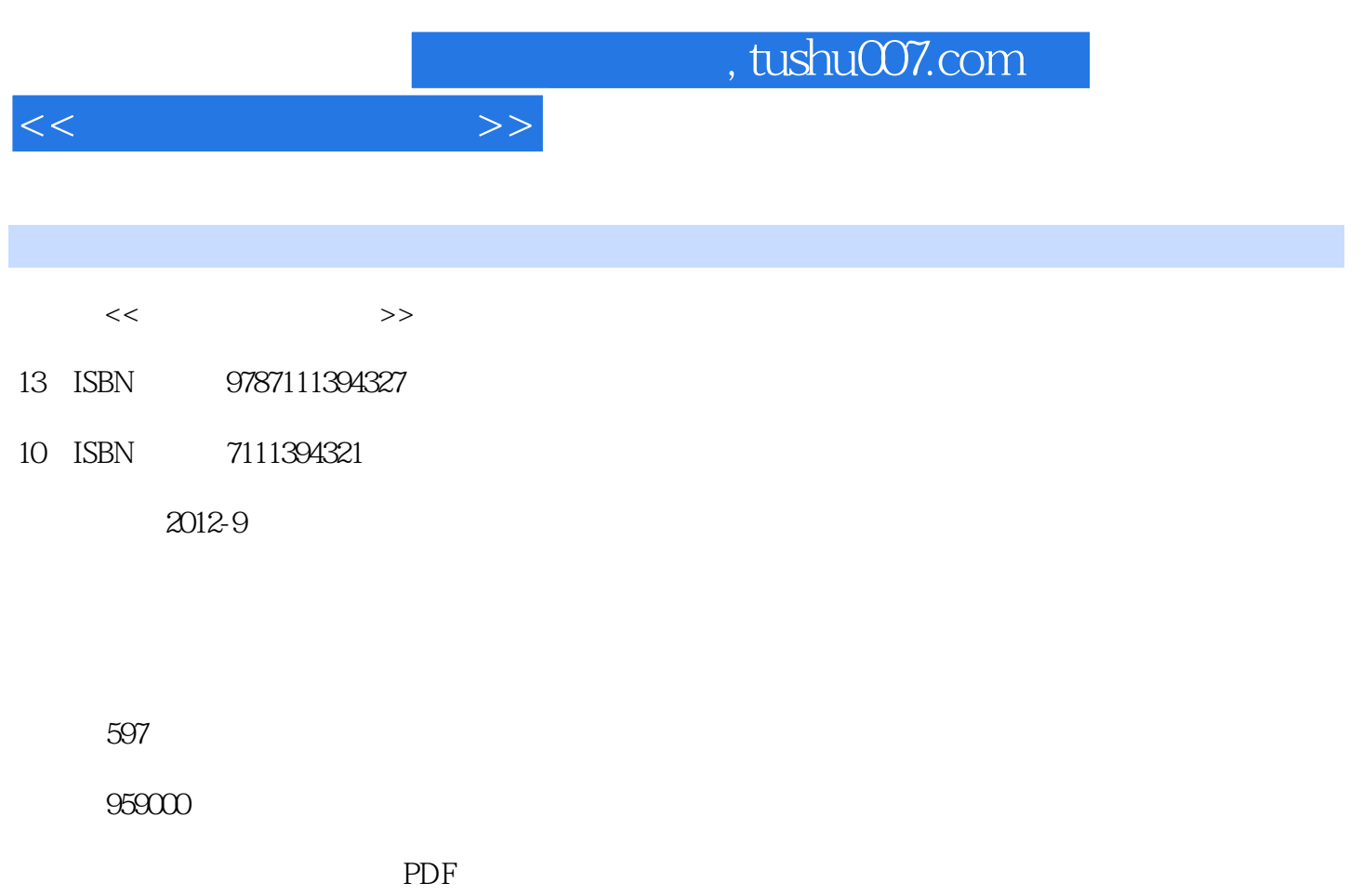

http://www.tushu007.com

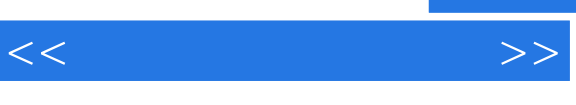

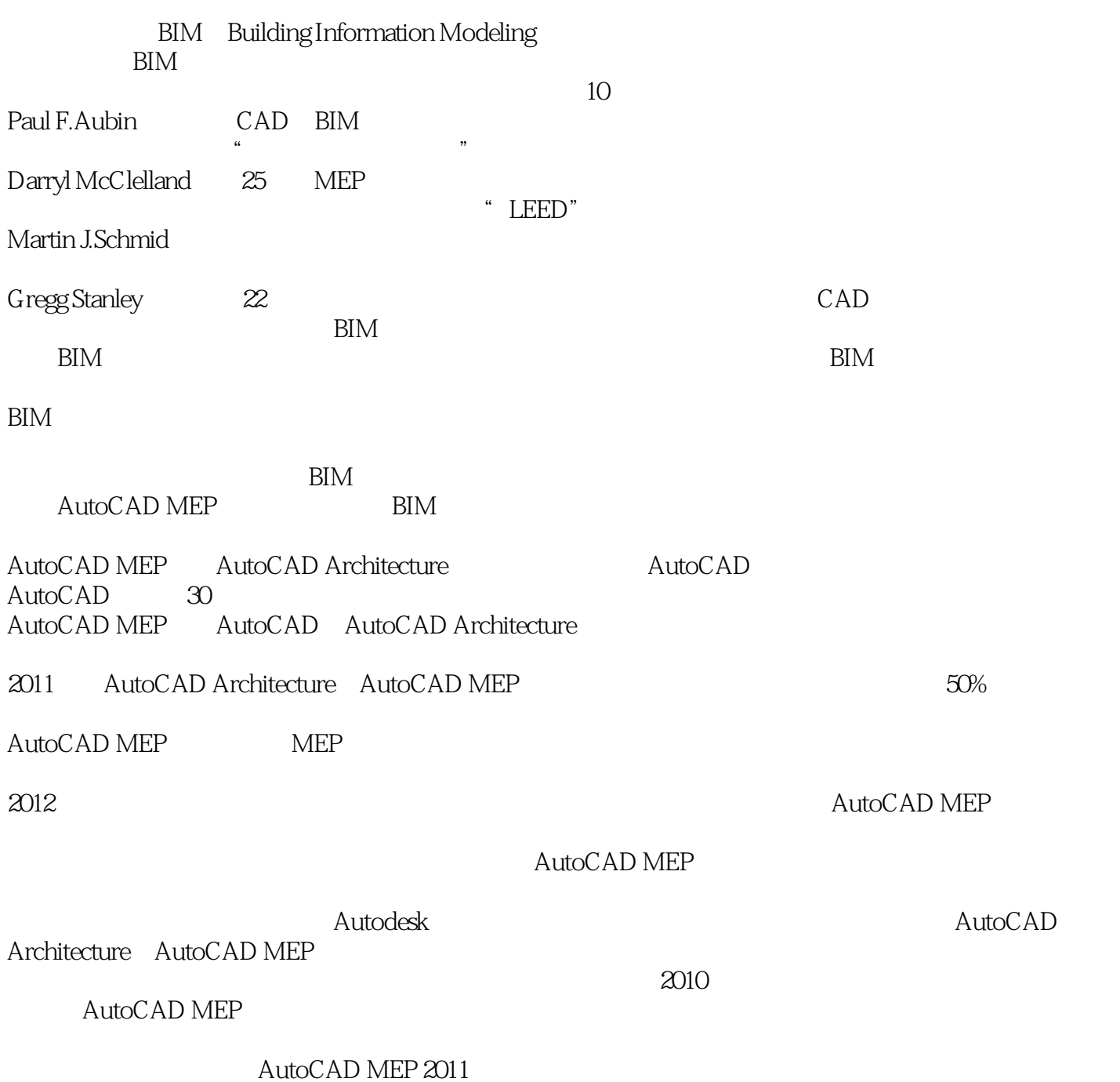

AutoCAD MEP

 $\rm{DWG}$ 

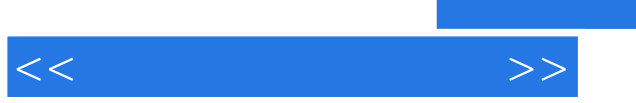

,译者牺牲大量的节假日休息和睡眠时间,并且得到出版社编辑的大力帮助以及Autodesk相关领导的

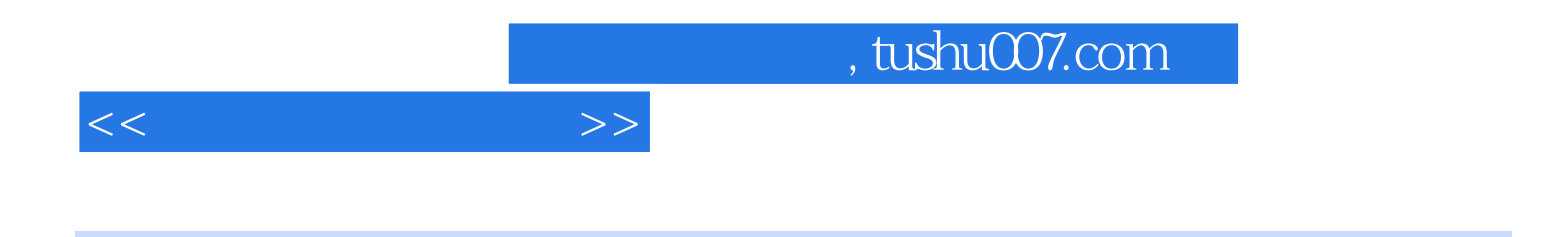

AumCAD&regMEP

了AutoCAD®MEP AutoCAD  $MEP$ 

 $\rm BIM$ 

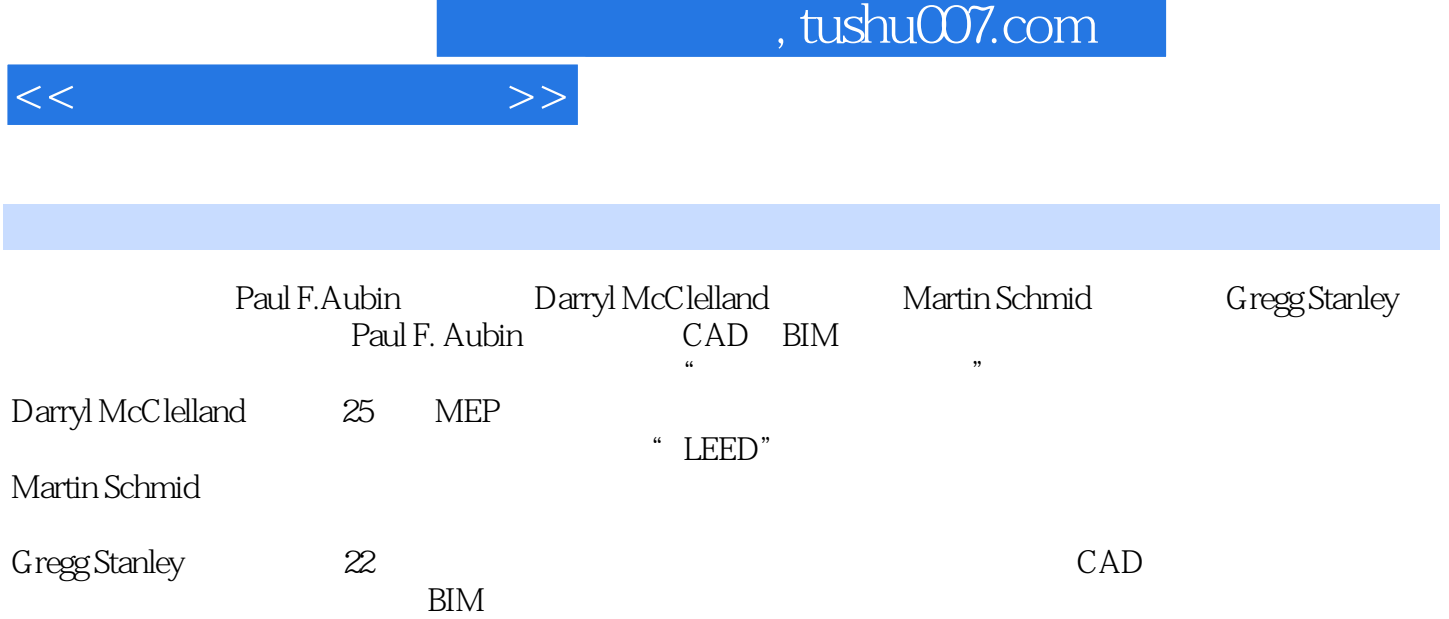

edge to tushu007.com

<<奥宾学院大师系列>>

 $\overline{O}$ 0 AutOCAD MEP  $0<sub>1</sub>$  $0 \t1 \t1$ 0 1 2 0 2 0.3 0 3 1 0 3 2 0 3 3 0.4电气 0 5 0 6  $1$  $1$ 1 1 AutoCAD MEP  $1 \quad 1 \quad 1$ 1 1 2  $1.2$  AutoCAD MEP  $1 \t2 \t1$ "  $1 \t2 \t2$ 1.2.3  $1 \t2 \t4$  $1 \t2 \t5$  (Alt) 1 2 6 1 2 7 1.2.8 1 2 9 1 2 10 1 2 11 MEP  $1 \t2 \t12$ 1. 2. 13  $1 \t2 \t14$  () 1. 2. 15  $l<sub>3</sub>$ 1 3 1 AutoCAD 1.3.2 1.3.3 AutoCAD 1 3 4 AutoCAD MEP"  $2$  Aut $0$ CAD MEP  $2<sub>1</sub>$ 

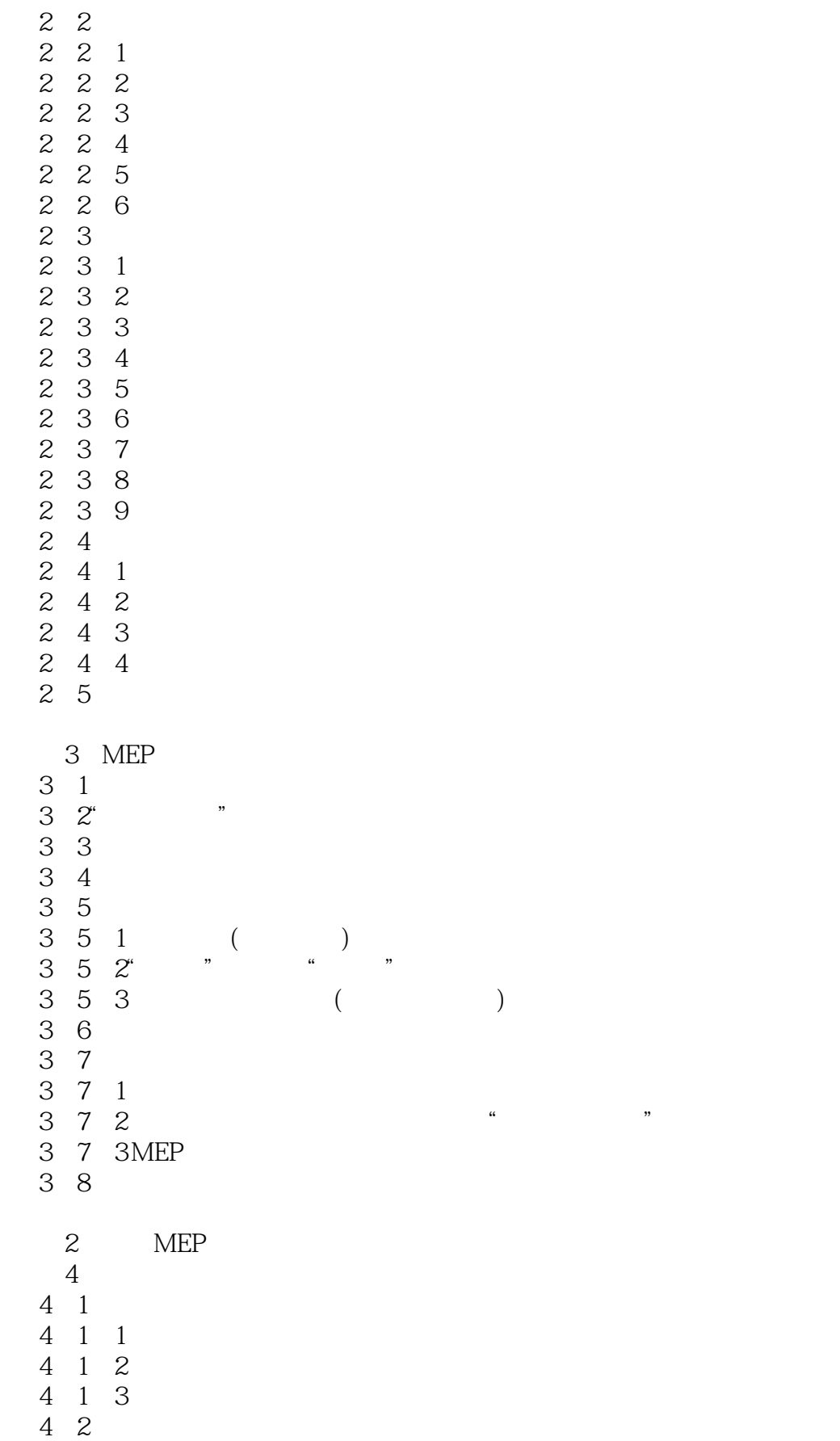

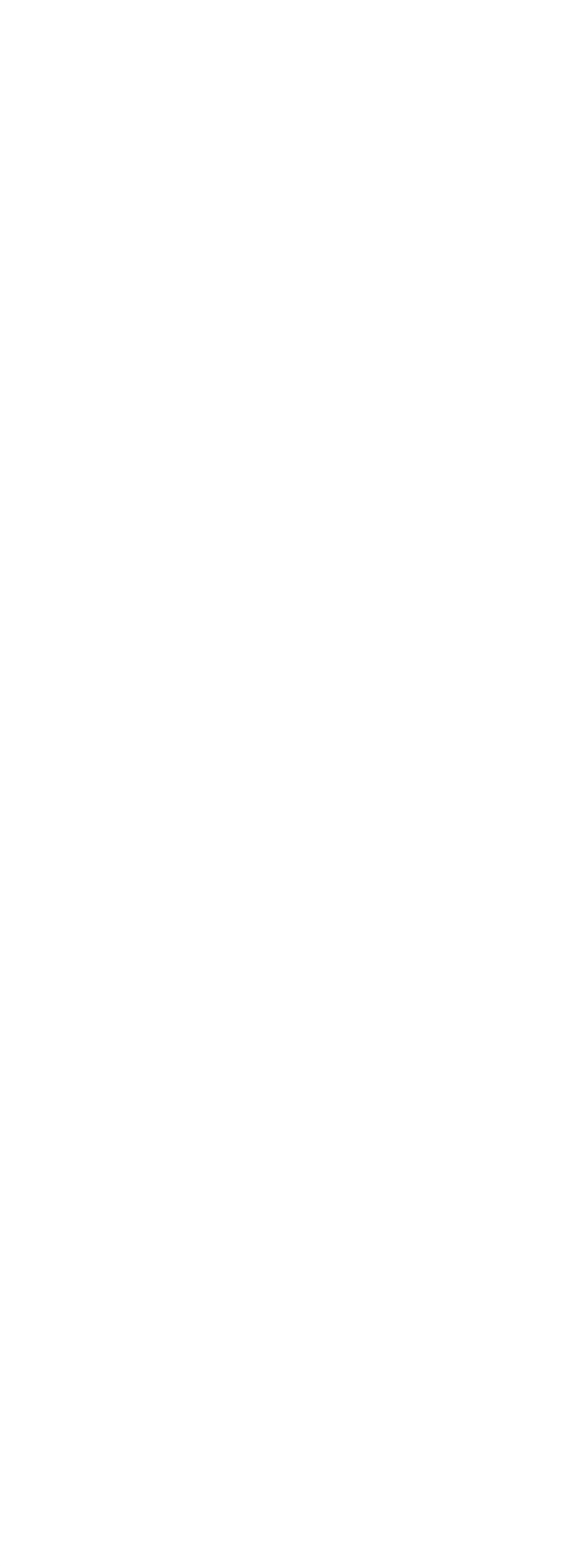

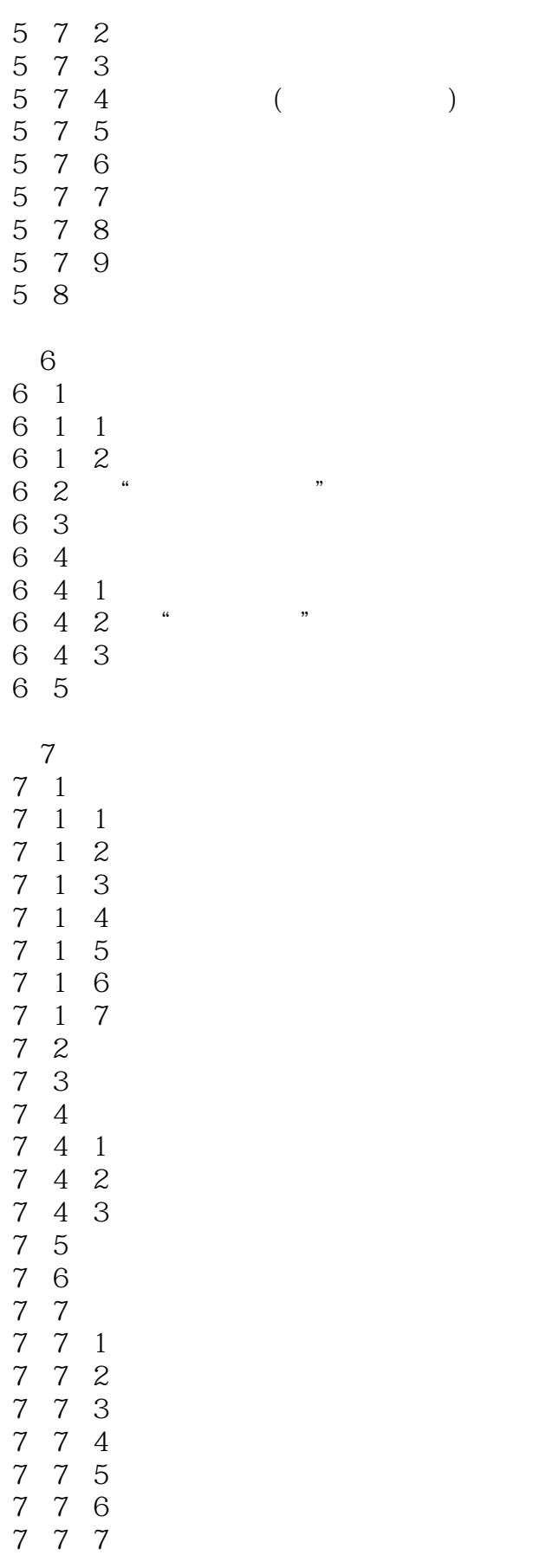

 $<<$ 

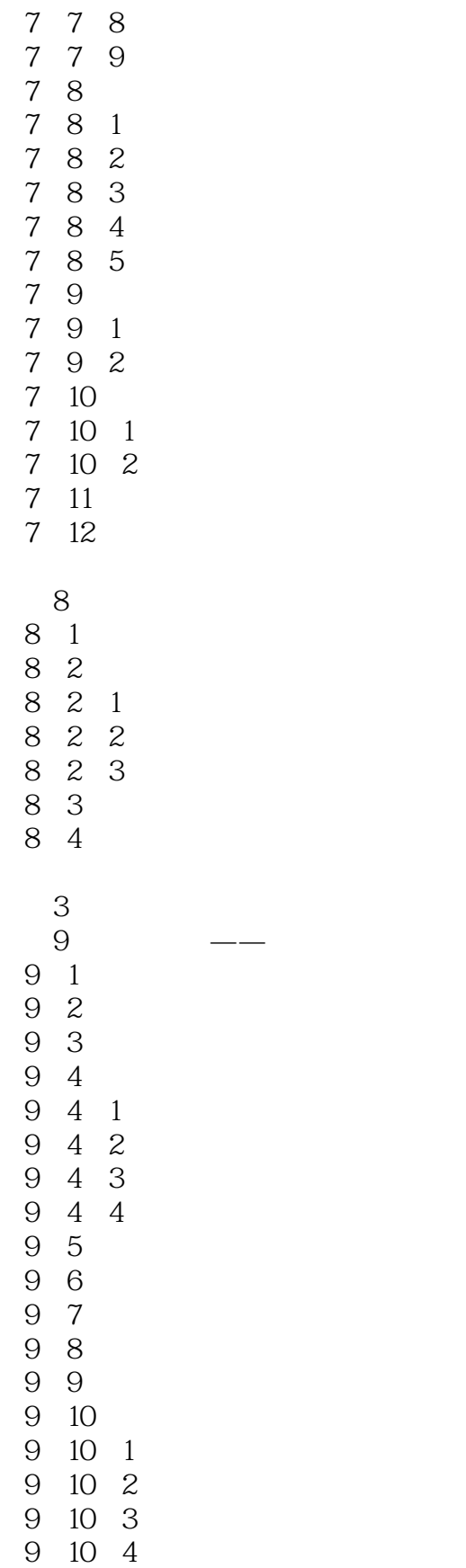

9.1l零件组定义

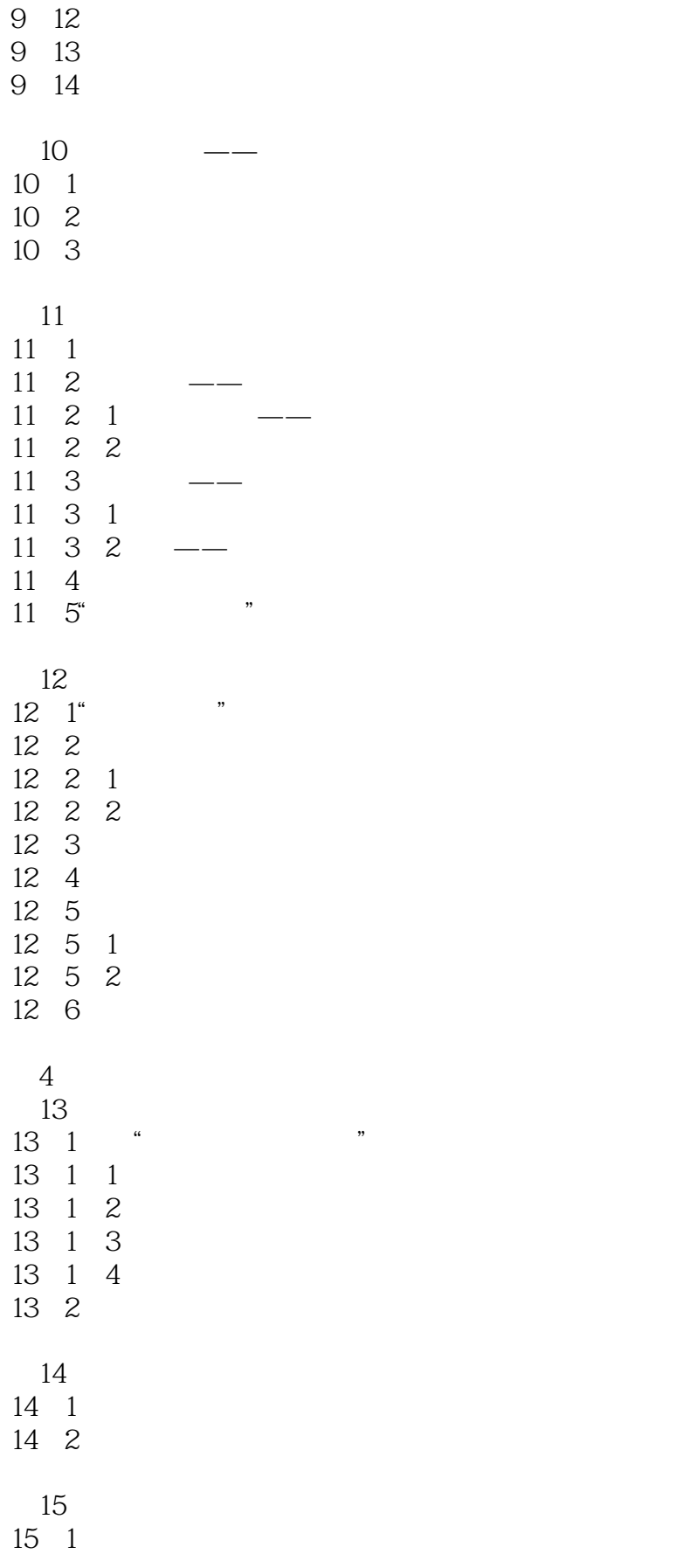

<<奥宾学院大师系列>>

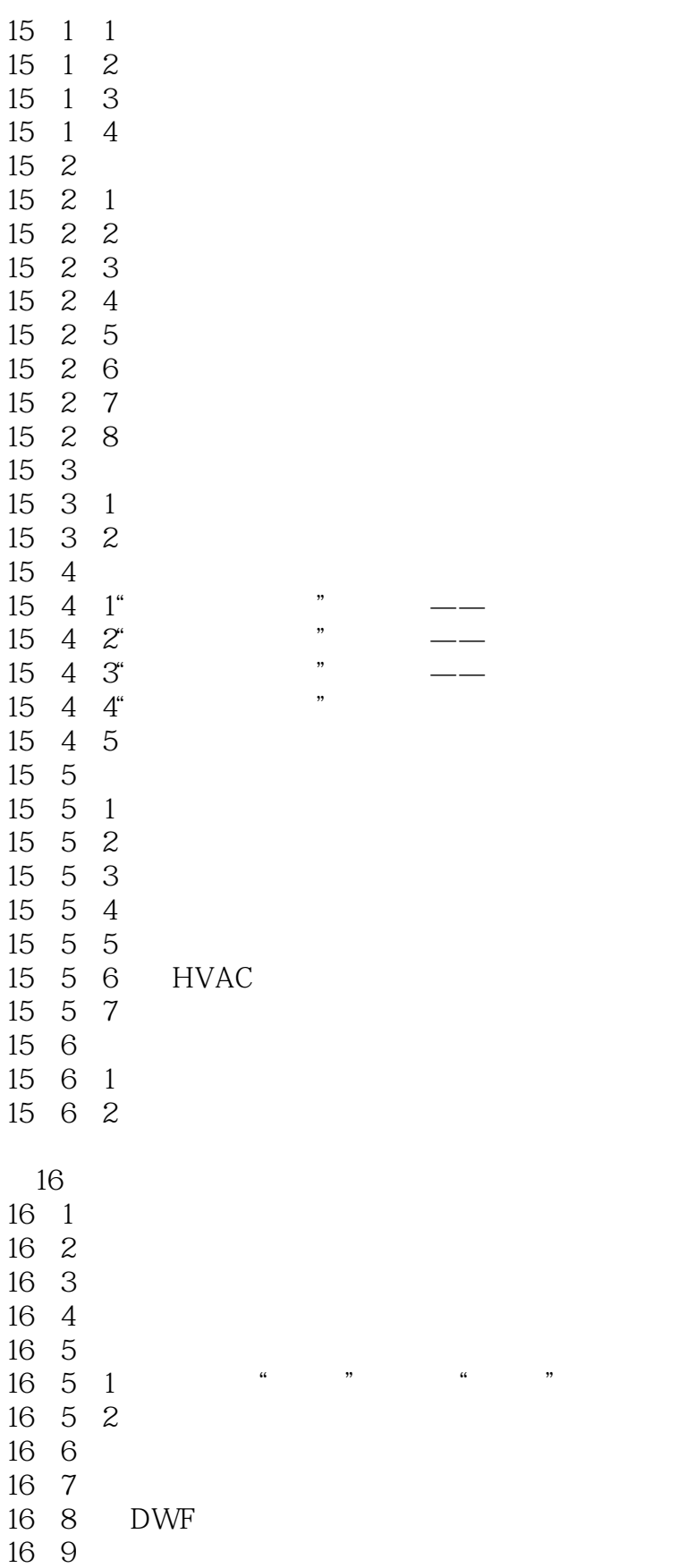

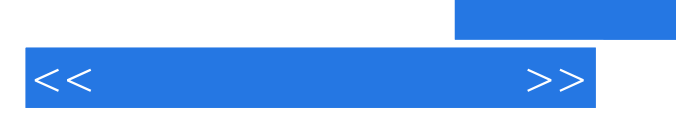

16 11 PDF

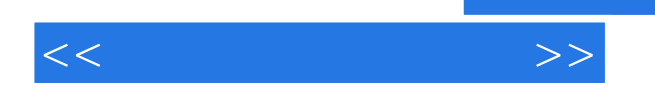

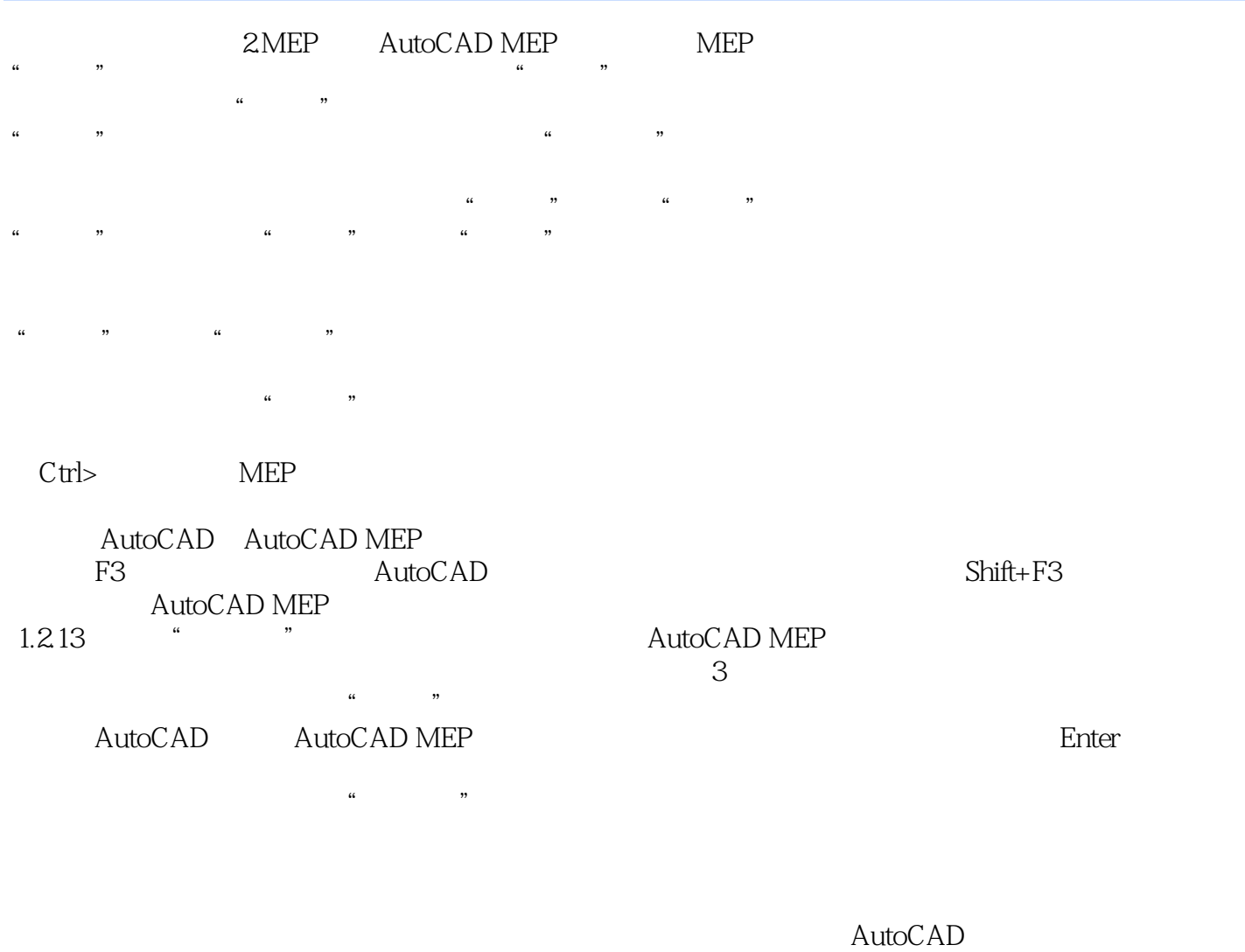

AutoCAD MEP

a 3contraction of the state of the Secondary Table Secondary Table Secondary Table Secondary Table Secondary Table Secondary Table Secondary Table Secondary Table Secondary Table Secondary Table Secondary Table Secondary T

AutoCAD

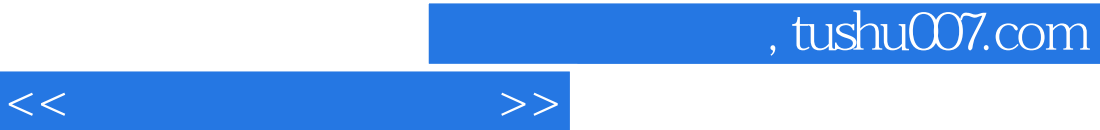

:AutoCAD MEP 2011 AutoCAD MEP 2011

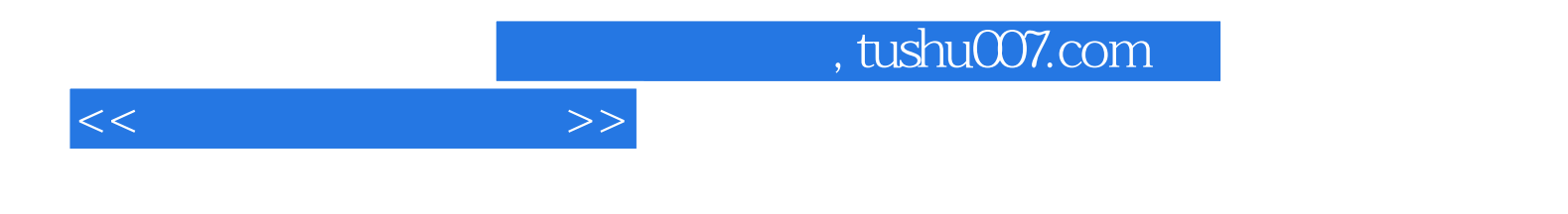

本站所提供下载的PDF图书仅提供预览和简介,请支持正版图书。

更多资源请访问:http://www.tushu007.com